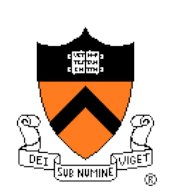

## **Program Verification**

Aarti Gupta

#### **Agenda**

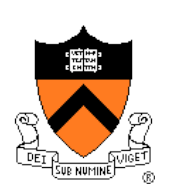

Famous bugs

Common bugs

Testing (from lecture 6)

Reasoning about programs

Techniques for program verification

#### **Famous Bugs**

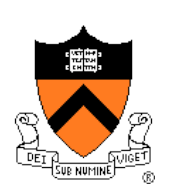

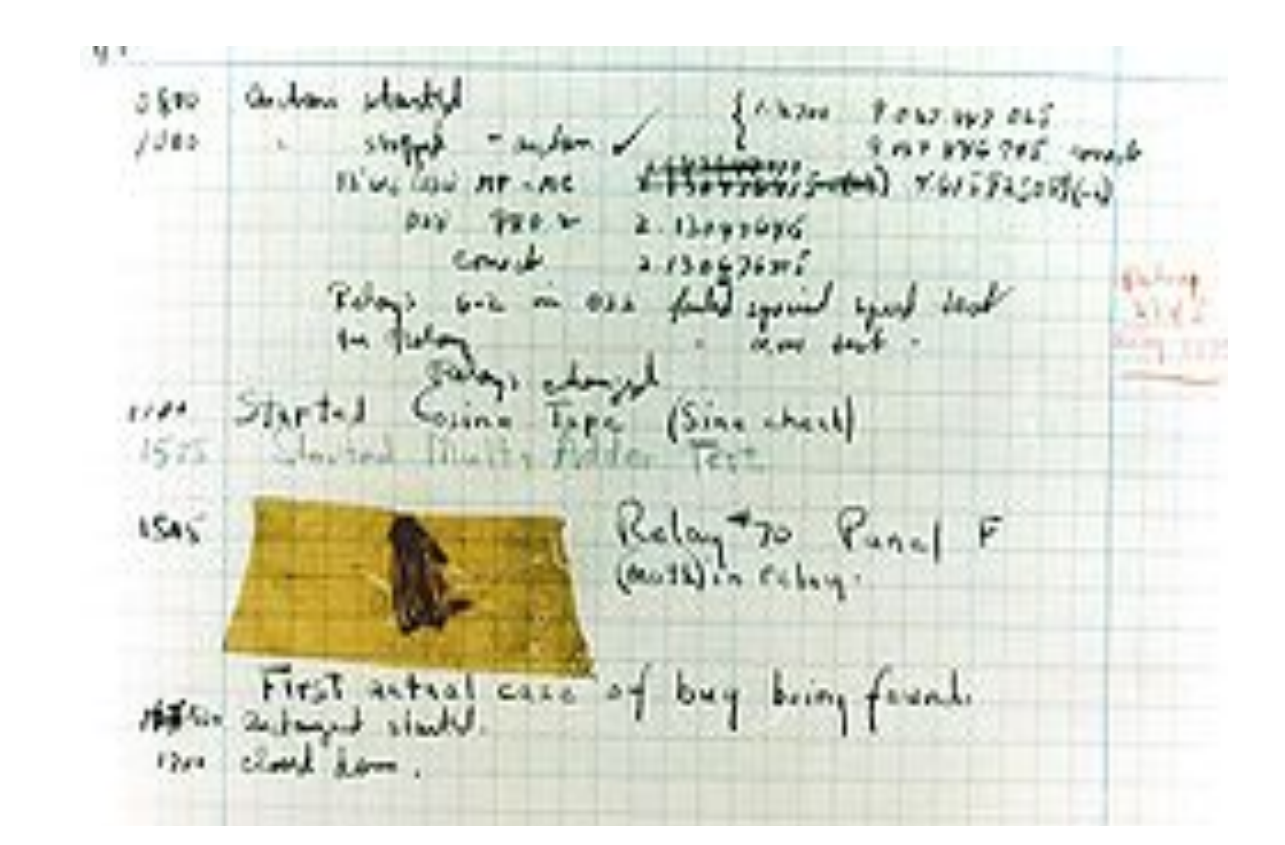

#### **The first bug: A moth in a relay (1945) At the Smithsonian (currently not on display)**

#### **(in)Famous Bugs**

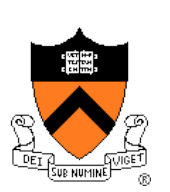

#### • Safety-critical systems

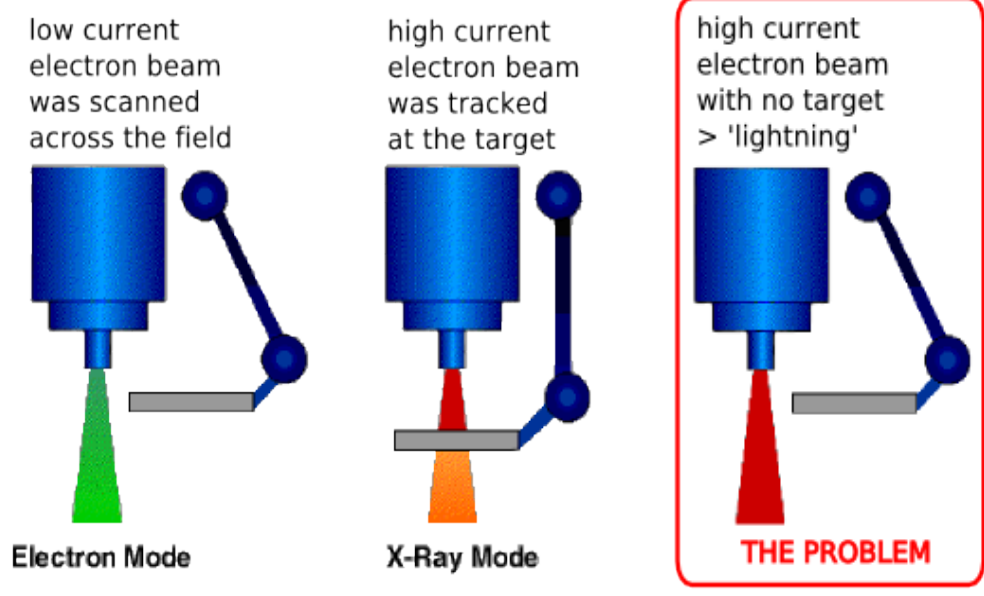

tray including the target, a flattening filter, the collimator jaws and an ion chamber was moved OUT for "electron" mode, and IN for "photon" mode.

#### **Therac-25 medical radiation device (1985) At least 5 deaths attributed to a race condition in software**

## **(in)Famous Bugs**

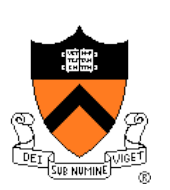

• Mission-critical systems

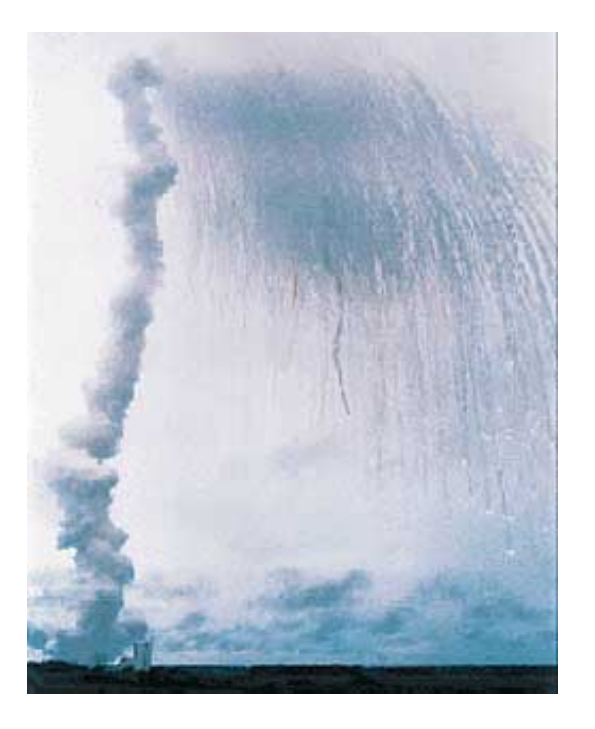

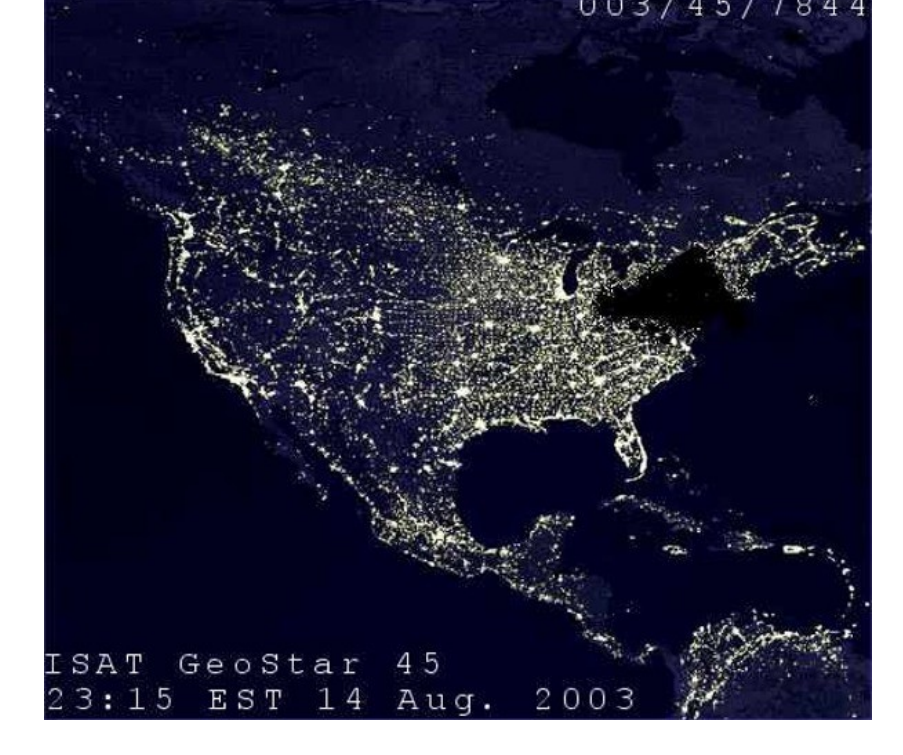

**Ariane-5 self-destruction (1995) SW interface issue, backup failed Cost: \$400M payload** 

**The Northeast Blackout (2003) Race condition in power control software Cost: \$4B**

## **(in)Famous Bugs**

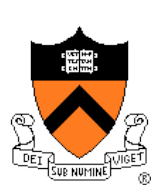

#### • Commodity hardware / software

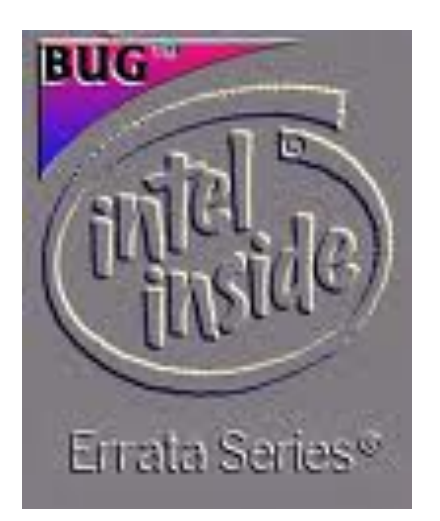

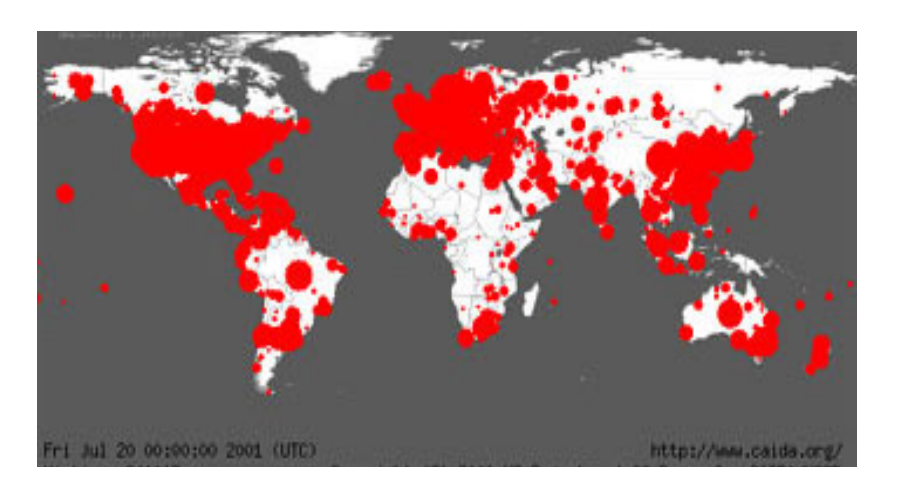

**Pentium bug (1994) Float computation errors Cost: \$475M**

**Code Red worm on MS IIS server (2001) Buffer overflow exploited by worm Infected 359k servers Cost: >\$2B**

## **Common Bugs**

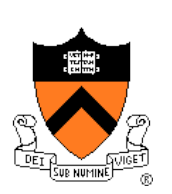

- Runtime bugs
	- Null pointer dereference (access via a pointer that is Null)
	- Array buffer overflow (out of bound index)
		- Can lead to security vulnerabilities
	- Uninitialized variable
	- Division by 0
- Concurrency bugs
	- Race condition (flaw in accessing a shared resource)
	- Deadlock (no process can make progress)
- Functional correctness bugs
	- Input-output relationships
	- Interface properties
	- Data structure invariants
	- …

### **Program Verification**

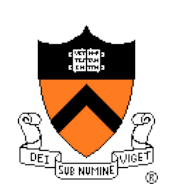

**Ideally**: Prove that any given program is correct

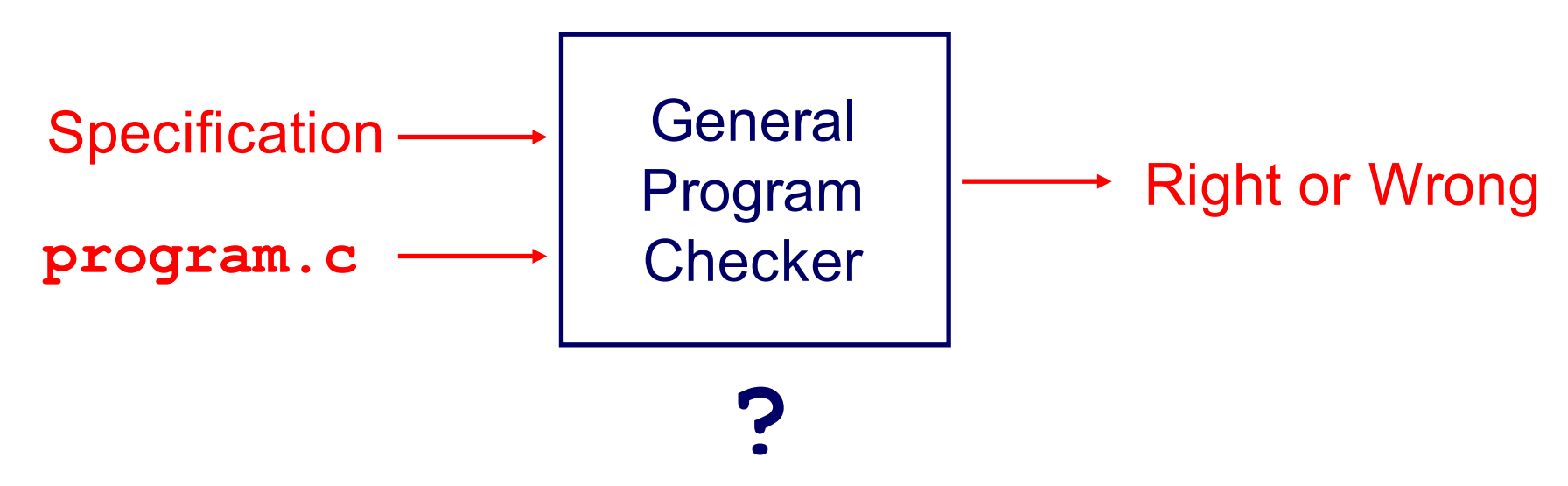

In general: Undecidable

This lecture: For some (kinds of) properties, a Program Verifier can provide a proof (if right) or a counterexample (if wrong)

#### **Program Testing (Lecture 6) Pragmatically**: Convince yourself that a **specific**  program **probably** works Specific **Testing** program.c - Strategy Probably Right or Certainly Wrong **Specification**

"Program testing can be quite effective for showing the presence of bugs, but is hopelessly inadequate for showing their absence." ‒ Edsger Dijkstra

## **Path Testing Example (Lecture 6)**

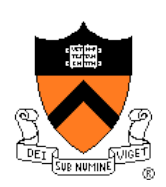

#### Example pseudocode:

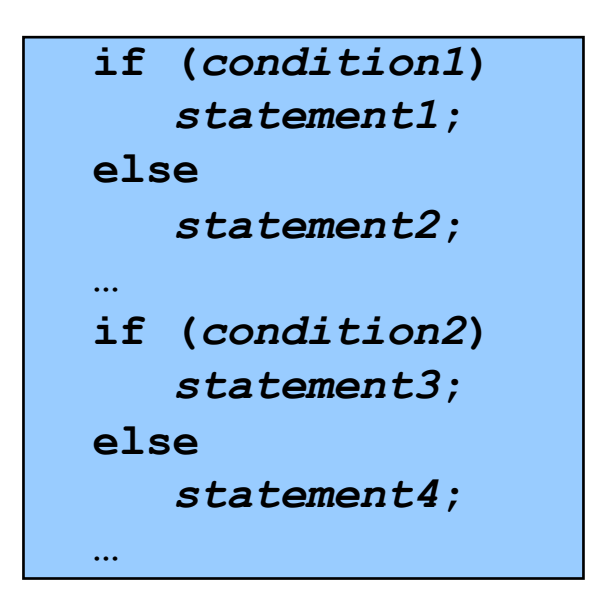

#### **Path** testing:

Should make sure all logical paths are executed

How many passes through code are required?

Four paths for four combinations of (condition1, condition 2): TT, TF, FT, FF

- Simple programs => maybe reasonable
- Complex program => combinatorial explosion!!!
	- Path test code fragments

#### **Agenda**

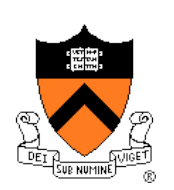

Famous bugs

- Common bugs
- Testing (from lecture 6)
- **Reasoning about programs**
- Techniques for program verification

## **Reasoning about Programs**

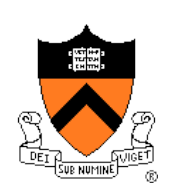

```
1 int factorial(int x) {
2 int y = 1;
3 int z = 0;
4 while (z != x) {
5 z = z + 1;
6 y = y * z;7 }
8 return y;
9 }
```
Example: factorial program

Check: If  $x \ge 0$ , then  $y = fac(x)$ (fac is the mathematical function)

- Try out the program, say for  $x=3$ 
	- At line 4, before executing the loop:  $x=3$ ,  $y=1$ ,  $z=0$
	- Since z != x, we will execute the while loop
	- At line 4, after  $1^{st}$  iteration of loop:  $x=3$ ,  $z=1$ ,  $y=1$
	- At line 4, after  $2^{nd}$  iteration of loop:  $x=3$ ,  $z=2$ ,  $y=2$
	- At line 4, after  $3^{\text{rd}}$  iteration of loop:  $x=3$ ,  $z=3$ ,  $y=6$
	- Since  $z == x$ , exit loop, return 6: It works!

## **Reasoning about Programs**

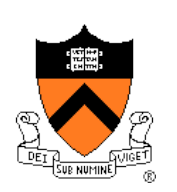

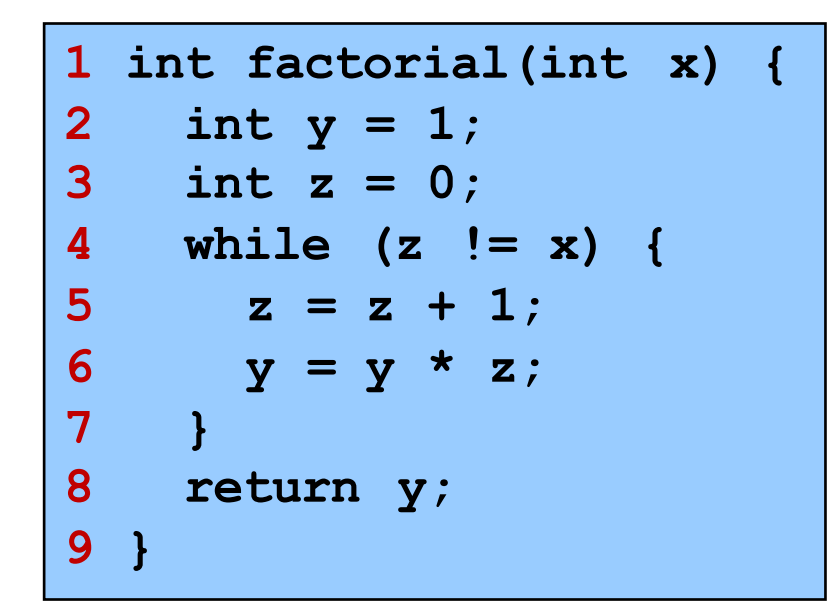

Example: factorial program

Check: If  $x \ge 0$ , then  $y = fac(x)$ 

Try out the program, say for  $x=4$ 

- At line 4, before executing the loop:  $x=4$ ,  $y=1$ ,  $z=0$
- Since z != x, we will execute the while loop
- At line 4, after 1<sup>st</sup> iteration of loop:  $x=4$ ,  $z=1$ ,  $y=1$
- At line 4, after  $2^{nd}$  iteration of loop:  $x=4$ ,  $z=2$ ,  $y=2$
- At line 4, after  $3^{\text{rd}}$  iteration of loop:  $x=4$ ,  $z=3$ ,  $y=6$
- At line 4, after  $4^{th}$  iteration of loop:  $x=4$ ,  $z=4$ ,  $y=24$
- Since  $z = x$ , exit loop, return 24: It works!

## **Reasoning about Programs**

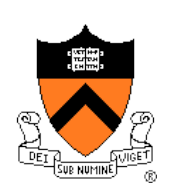

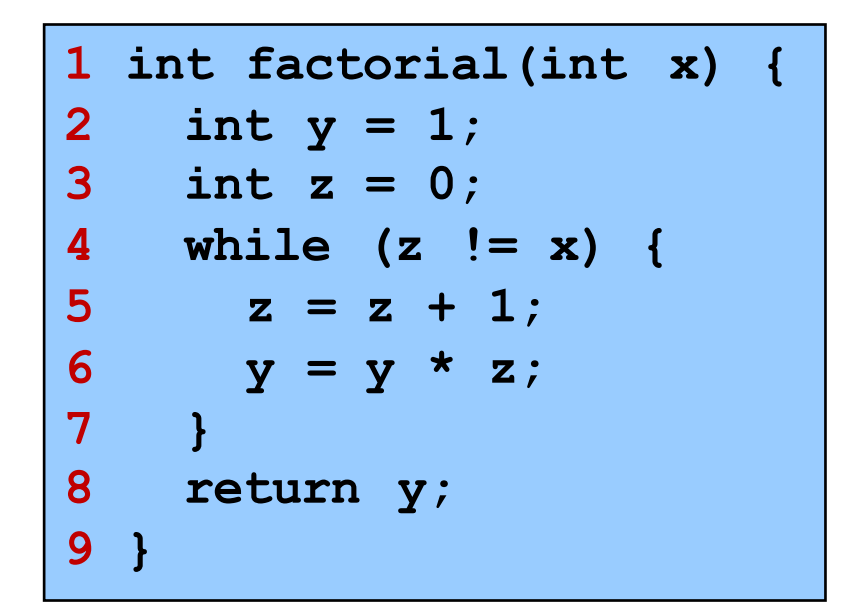

Example: factorial program

Check: If  $x \ge 0$ , then  $y = fac(x)$ 

- Try out the program, say for x=1000
	- At line 4, before executing the loop:  $x=1000$ ,  $y=1$ ,  $z=0$
	- Since z != x, we will execute the while loop
	- At line 4, after 1<sup>st</sup> iteration of loop:  $x=1000$ ,  $z=1$ ,  $y=1$
	- At line 4, after  $2^{nd}$  iteration of loop:  $x=1000$ ,  $z=2$ ,  $y=2$
	- At line 4, after  $3^{\text{rd}}$  iteration of loop:  $x=1000$ ,  $z=3$ ,  $y=6$
	- At line 4, after  $4^{\text{th}}$  iteration of loop:  $x=1000$ ,  $z=4$ ,  $y=24$

Want to keep going on???

## **Lets try some mathematics …**

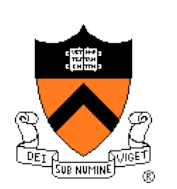

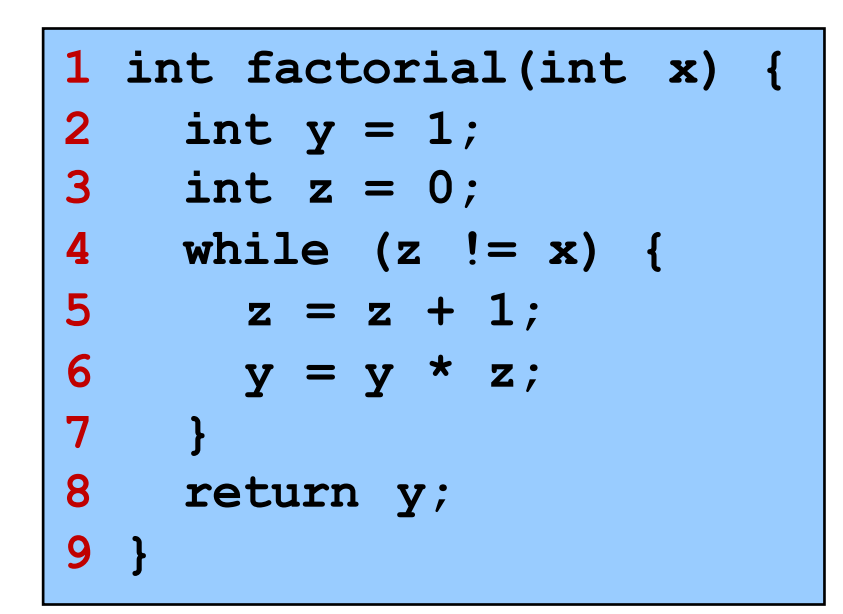

Example: factorial program

Check: If  $x \ge 0$ , then  $y = fac(x)$ 

• Annotate the program with assertions [Floyd 67]

- Assertions (at program lines) are expressed as (logic) formulas
	- Here, we will use standard arithmetic
- Meaning: Assertion is true before that line is executed
	- E.g., at line 3, assertion y=1 is true

• For loops, we will use an assertion called a loop invariant

• Invariant means that the assertion is true in each iteration of loop

#### **Loop Invariant**

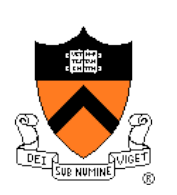

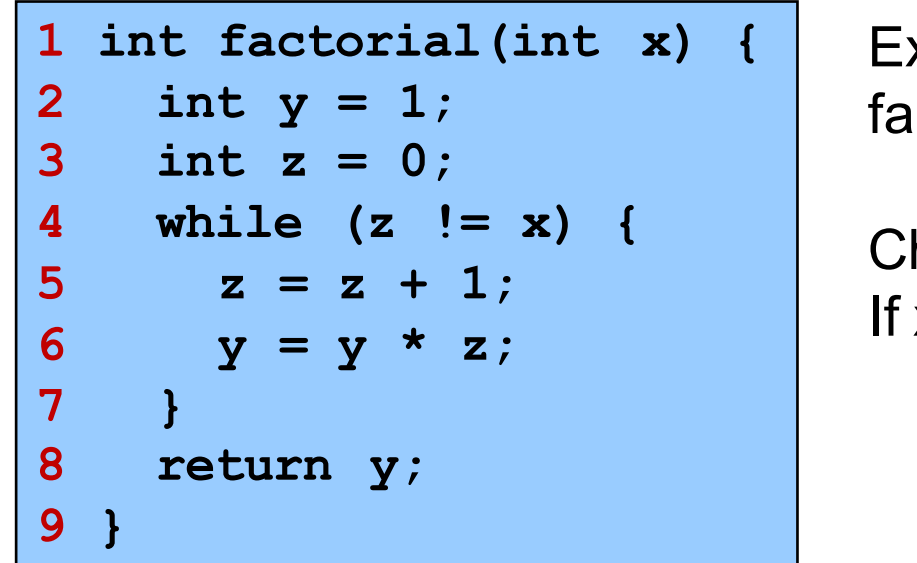

Example: ctorial program

heck:  $x \ge 0$ , then  $y = fac(x)$ 

- Loop invariant (assertion at line 4):  $y = fac(z)$
- Try to *prove by induction* that the loop invariant holds
- Use induction over n, the number of loop iterations

## **Aside: Mathematical Induction**

Example:

• Prove that sum of first n natural numbers =  $n * (n+1)/2$ 

Solution: Proof by induction

- Base case: *Prove* the claim for n=1
	- LHS = 1, RHS =  $1 * 2 / 2 = 1$ , claim is true for n=1
- Inductive hypothesis: *Assume* that claim is true for n=k
	- i.e.,  $1 + 2 + 3 + ...$  k = k \* (k+1) / 2
- Induction step: Now *prove* that the claim is true for n=k+1

\n- i.e., 
$$
1 + 2 + 3 + \ldots k + (k+1) = (k+1) * (k+2) / 2
$$
\n- LHS =  $1 + 2 + 3 + \ldots k + (k+1)$
\n- =  $(k * (k+1))/2 + (k+1) \ldots$  by using the inductive hypothesis
\n- =  $(k * (k+1))/2 + 2*(k+1)/2$
\n- =  $((k+2) * (k+1)) / 2$
\n- = RHS
\n

• Therefore, claim is true for all n

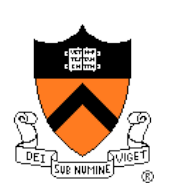

## **Loop Invariant**

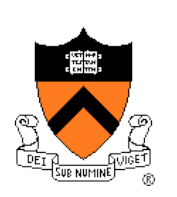

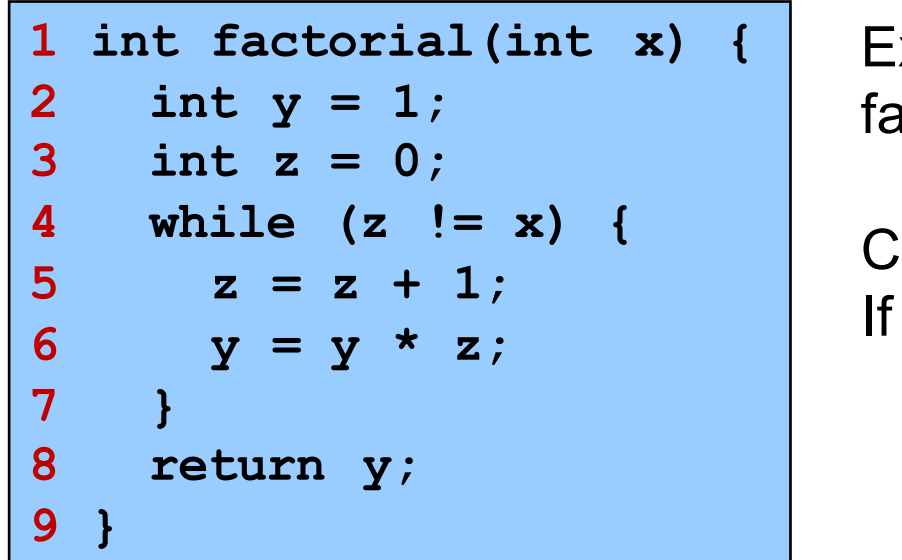

Example: actorial program

 $\theta$ heck:  $x \ge 0$ , then  $y = fac(x)$ 

- Loop invariant (assertion at line 4):  $y = fac(z)$
- Try to *prove by induction* that the loop invariant holds
	- Base case: First time at line 4, z=0, y=1, fac(0)=1, y=fac(z) holds  $\sqrt{ }$
	- Induction hypothesis: *Assume* that y = fac(z) at line 4
	- Induction step: In next iteration of the loop (when z!=x)
		- $z' = z + 1$  and  $y' = fac(z)^*z + 1 = fac(z')$  (z'/y' denote updated values)
		- Therefore, at line 4, y'=fac(z'), i.e., loop invariant holds again  $\sqrt{ }$

#### **Proof of Correctness**

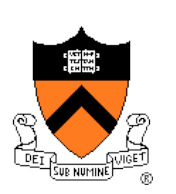

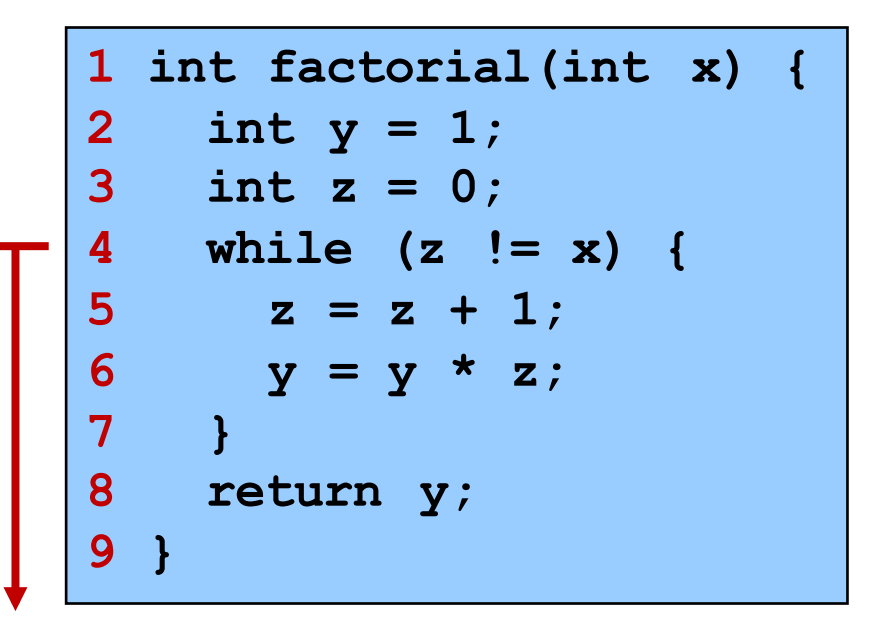

Example: factorial program

Check: If  $x \ge 0$ , then  $y = fac(x)$ 

• We have proved the loop invariant (assertion at line 4):  $y = fac(z)$   $\sqrt{ }$ 

- What should we do now?
	- Case analysis on loop condition
	- If loop condition is true, i.e., if  $(z!=x)$ , execute loop again,  $y=fac(z)$
	- If loop condition is false, i.e., if  $(z == x)$ , exit the loop
		- At line 8, we have  $y = fac(z)$  AND  $z == x$ , i.e.,  $y = fac(x)$
		- Thus, at return,  $y = fac(x)$
- Proof of correctness of the factorial program is now done  $\sqrt{ }$

## **Program Verification**

- **Rich history in computer science**
- *Assigning Meaning to Programs* [Floyd, 1967]
	- Program is annotated with assertions (formulas in logic)
	- Program is proved correct by reasoning about assertions
- *An Axiomatic Basis for Computer Programming* [Hoare, 1969]
	- Hoare Triple: {P} S {Q}
		- S: program fragment
		- P: precondition (formula in logic)
		- Q: postcondition (formula in logic)
	- Meaning: If S executes from a state where P is true, and if S terminates, then Q is true in the resulting state
	- This is called "partial correctness"
		- Note: does not guarantee termination of S
	- For our example:  $\{x >= 0\}$   $y = factorial(x)$ ;  $\{y = fac(x)\}$

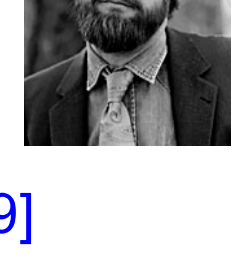

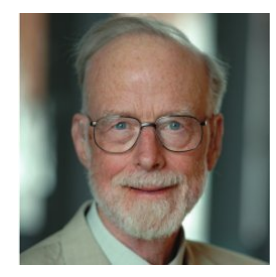

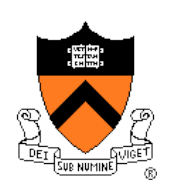

## **Program Verification**

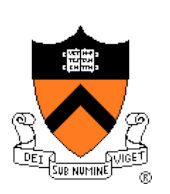

- Proof Systems
	- Perform reasoning using logic formulas and rules of inference
- Hoare Logic **in the set of the set of the set of the set of the set of the set of the set of the set of the set of the set of the set of the set of the set of the set of the set of the set of the set of the set of the se**

- Inference rules for assignments, conditionals, loops, sequence
- Given a program annotated with preconditions, postconditions, and loop invariants
	- Generate Verification Conditions (VCs) automatically
	- If each VC is "valid", then program is correct
	- Validity of VC can be checked by a theorem-prover
- Question: Can these preconditions/postconditions/loop invariants be generated automatically?

## *Automatic* **Program Verification**

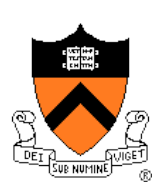

- Question: Can these preconditions/postconditions/loop invariants be generated automatically?
- Answer: Yes! (in many cases)
- Techniques for deriving the assertions automatically
	- Model checkers: based on exploring "states" of programs
	- Static analyzers: based on program analysis using "abstractions" of programs
	- … many other techniques
- Still an active area of research (after more than 45 years)!

### **Model Checking**

- Temporal logic
	- Used for specifying correctness properties
	- [Pnueli, 1977]

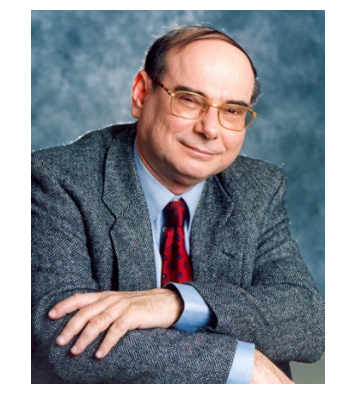

- **Model checking** 
	- Verifying temporal logic properties by state space exploration
	- [Clarke & Emerson, 1981] and [Queille & Sifakis, 1981]

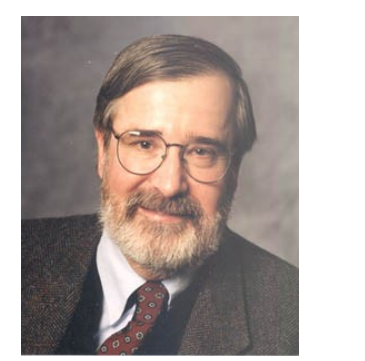

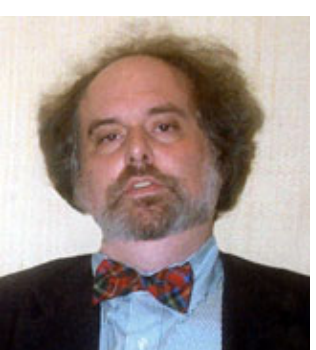

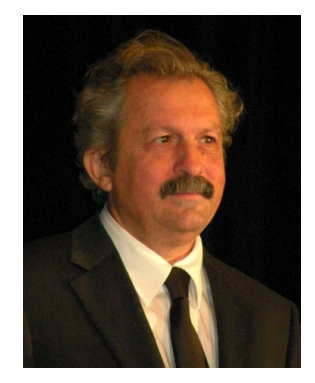

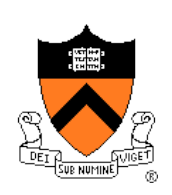

#### **Model Checker**

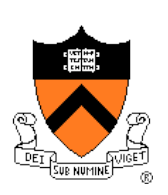

- Model checker performs automatic state space exploration
	- If all reachable states are visited and error state is not reached, then property is proved correct
	- Otherwise, it provides a counterexample (trace to error state)

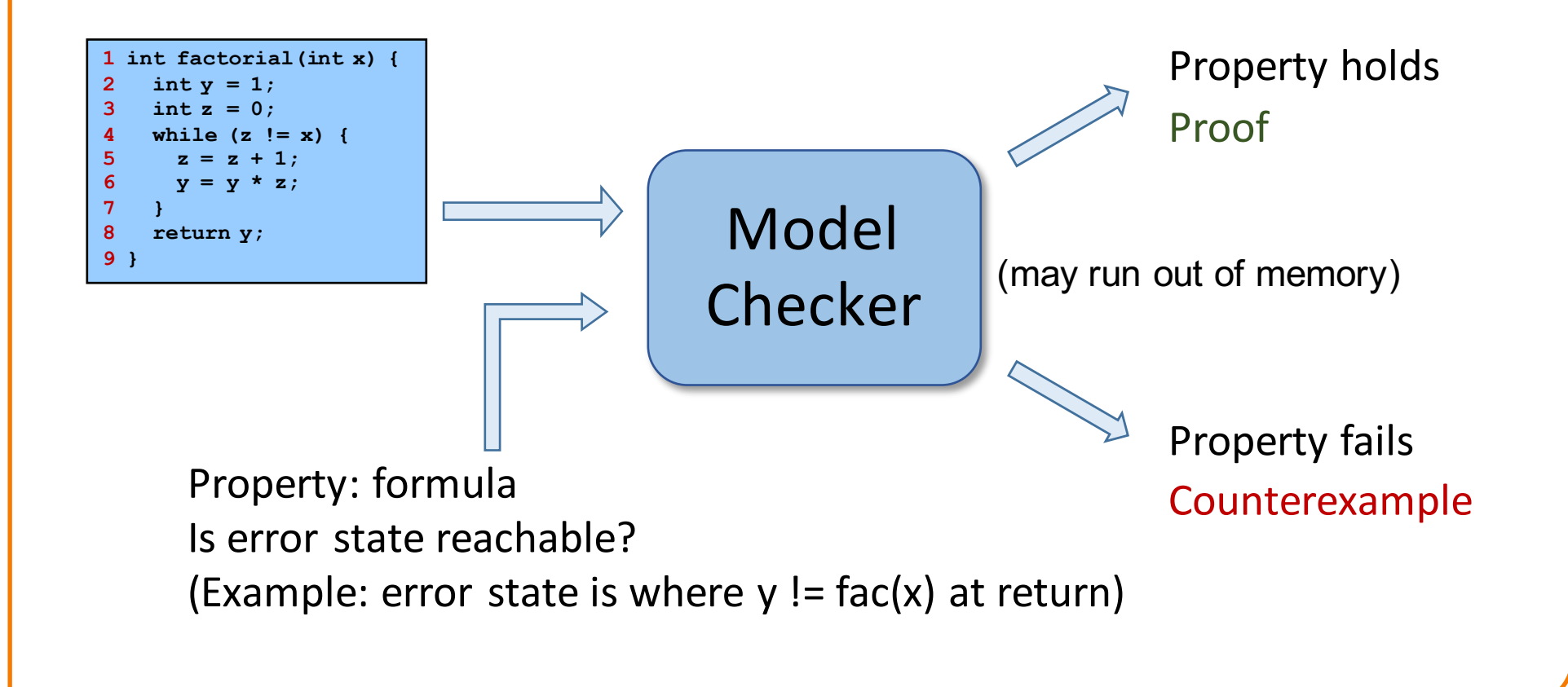

## **F-Soft Model Checker**

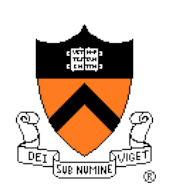

Automatic tool for finding bugs in large C/C++ programs (NEC)

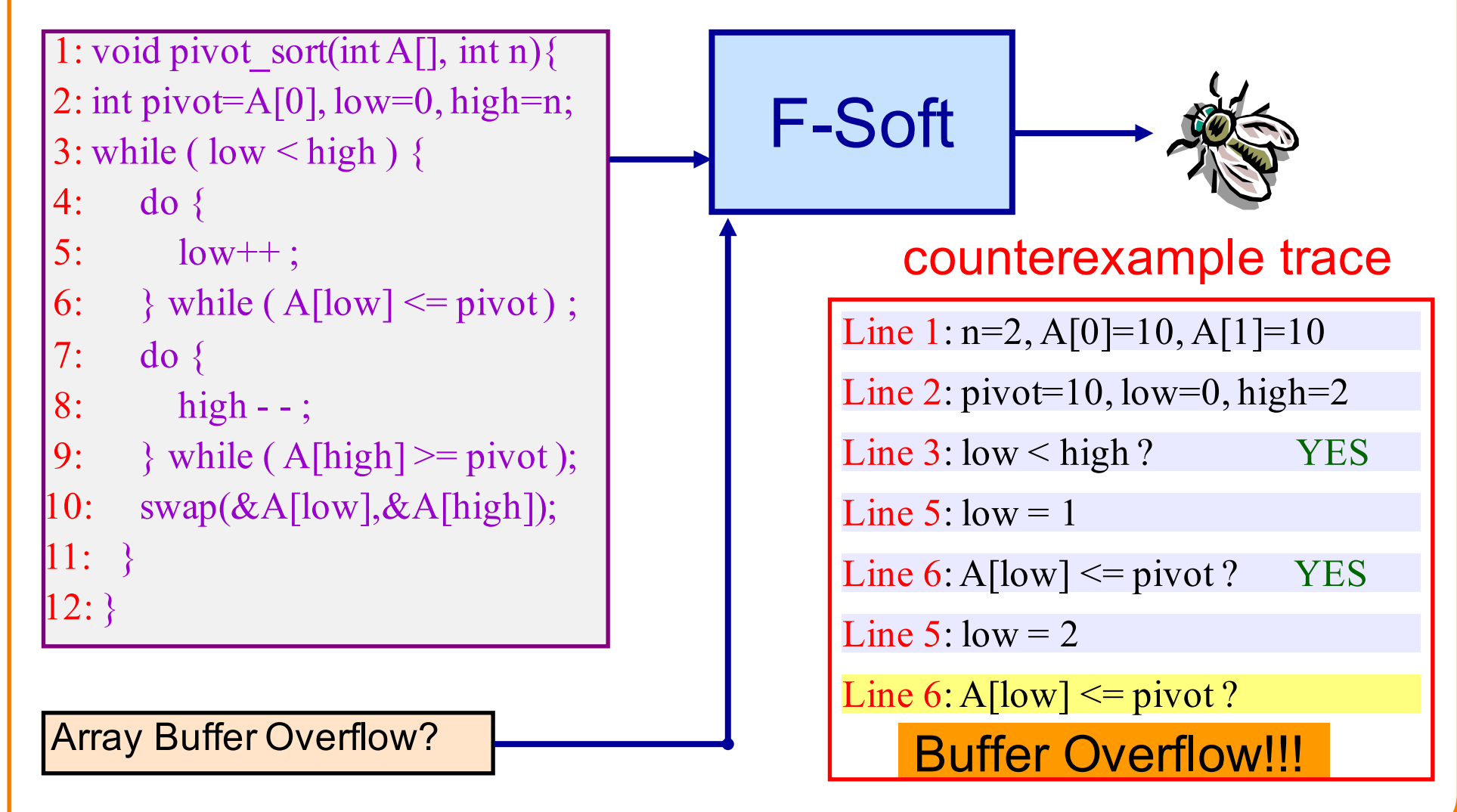

## **Summary**

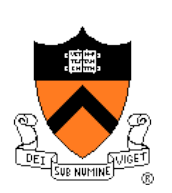

- Program verification
	- Provide *proofs of correctness* for programs
	- Testing *cannot* provide proofs of correctness (unless exhaustive)
- Proof systems based on logic
	- Users annotate the program with assertions (formulas in logic)
	- Theorem-provers perform search for proofs of correctness
- Automatic verification techniques
	- Program assertions are derived automatically
	- Model checkers can find proofs and generate counterexamples

#### Active area of research!

*COS 516 in Fall '16: Automatic Reasoning about Software*

*COS 510 in Spring '17: Programming Languages*

## **The Rest of the Course**

#### Assignment 7

- Due on Dean's Date at 5 PM
- Cannot submit late (University regulations)
- Cannot use late pass

#### Office hours and exam prep sessions

• Will be announced on Piazza

#### Final exam

- When: Friday 5/20, 1:30 PM 4:30 PM
- Where: Friend Center 101, Friend Center 108
- Closed book, 1-sheet notes, no electronic devices

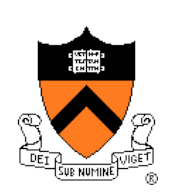

# Thank you!

## **Course Summary**

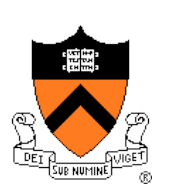

We have covered:

#### Programming in the large

- The C programming language
- Testing
- Building
- Debugging
- Program & programming style
- Data structures
- Modularity
- Performance

## **Course Summary**

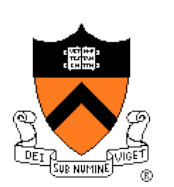

We have covered (cont.):

#### Under the hood

- Number systems
- Language levels tour
	- Assembly language
	- Machine language
	- Assemblers and linkers
- Service levels tour
	- Exceptions and processes
	- Storage management
	- Dynamic memory management
	- Process management
	- I/O management
	- Signals